# **1** データの分析

## **1.1** 度数分布表とヒストグラム

身長や気温など人や物の特性を数量的に表すものを変量と言います。調査などで得られた変 量の観測値や測定値の集まりをデータ、データの個数のことをデータの大きさと言います。例 えば、ある A 地点の平均気温を表すデータが単位を (℃) として

21.7, 19.9, 18.1, 15.8, 14.7, 13.3, 12.9, 13.7, 16.5, 18.8, 11.2, 10.5, 17.9, 14.1, 17.1, 14.9, 19.5, 15.5, 16.2, 15.2

だった場合、データの大きさは 20 です。下の表にもこの 20 個のデータを用いました。

 データの散らばりの様子を見る方法として度数分布表があります。度数分布表において、区 切られた各区間を階級、各区間の幅を階級の幅、各階級に入るデータの値の個数を度数と言い ます。また、各階級の真ん中の値を階級値と言います。例えば 12 ℃以上 14 ℃未満の階級の階 級値は13℃です。また、各階級の度数の全体に対する割合を相対度数と言います。度数分布表 をヒストグラムを用いて視覚化することができます。ヒストグラムは横軸に階級、縦軸に度数 をとって柱状に表したもので、度数が柱の面積と比例します。

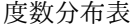

ヒストグラム

| 階級 (°C)      | 階級値 | 度数             | 相対度数 |
|--------------|-----|----------------|------|
| 10 以上 12 未満  | 11  | $\mathfrak{D}$ | 0.1  |
| $12 \sim 14$ | 13  | 3              | 0.15 |
| $14 \sim 16$ | 15  | 6              | 0.3  |
| $16 \sim 18$ | 17  |                | 0.2  |
| $18 - 20$    | 19  |                | 0.2  |
| $20 \sim 22$ | 21  |                | 0.05 |

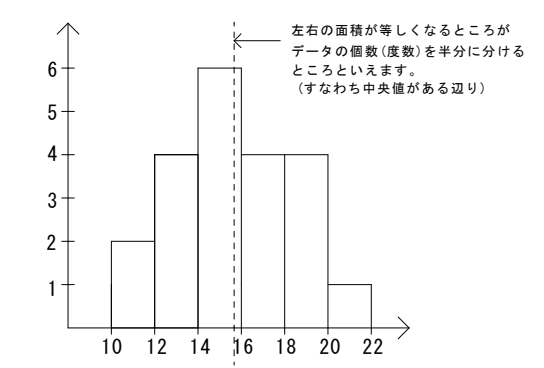

### **1.2** 代表値

データ全体の特徴を適当な 1 つの数値で表すことがあり、その数値をデータの代表値と言い ます。よく用いられる代表値として平均値、中央値(メジアン)、最頻値(モード)がありま す。まず、平均値ですが、変量 *x* の平均値を *x*¯ と表し、次のように計算できます。

$$
\bar{x} = \frac{\triangle \hat{\mathbb{H}}}{\vec{\mathcal{F}} - \mathcal{A} \,\mathcal{O}} \, \overline{\triangleleft} \, \frac{1}{n} \left( x_1 + x_2 + x_3 + \dots + x_{n-1} + x_n \right)
$$

A地点の気温が、次のように高めで安定しているときに用いる仮平均法というものがありま す。

**✒ ✑**

28, 29, 27, 30, 26, 31, 32, 25, 33, 30 (℃)

まず、平均に近そうな値や、データの中で最もよく登場する値(最頻値)などを仮平均として設 定します。例えば最頻値(モードともいう)であり、平均とも近そうな 30 を仮平均とすると、 各データの仮平均との差は *−*2*, −*1*, −*3*,* 0*, −*4*,* 1*,* 2*, −*5*,* 3*,* 0 この平均は 1 10 *{*(*−*2) + (*−*1) + (*−*3) + 0 + (*−*4) + 1 + 2 + (*−*5) + 3 + 0*}* = *−*0*.*9 よって、平均は 30 *−* 0*.*9 = 29*.*1 です。

——— 仮平均法 —

**✒ ✑**

仮平均を c として *x*¯= (仮平均) + (仮平均との差の平均)= *c* + *x − c*

$$
\therefore c + \overline{x - c} = c + \frac{1}{n} \{ (x_1 - c) + (x_2 - c) + (x_3 - c) + \dots + (x_n - c) \}
$$

$$
= c + \frac{1}{n} (x_1 + x_2 + x_3 + \dots + x_n - nc) = c + \overline{x} - c = \overline{x}
$$

平均値は、たった 1 つの外れ値のせいで大きく変化してしまうという弱点があります。例えば 5 人の所持金が 1,000 円, 2,000 円, 3,000 円, 4,000 円, 1,000,000 円だった場合、平均は 202,000 円ですが、これが実態を表しているとは言いづらく、このようなとき平均値はデータを代表す る値としてあまり適切とは言えません。そのようなときは、データを小さい順に並べたときの 中央の値を代表値とするのが解決策となり得ます。これが中央値(メジアン)で、上の例の場 合は 3,000 円です。データの個数が偶数個になっていて、ちょうど真ん中の値がない場合は、中 央に並ぶ二つの値の平均値を中央値とします。

 また、上の例での 1,000,000 円のように他の値から極端に離れた値のことを外れ値と言いま す。

**✓** 中央値 **✏** 中央値は、 データの数が奇数個のとき ちょうど真ん中の値 データの数が偶数個のとき 真ん中の 2 つの値の平均値 例) 1000*,* 2000*,* 3000*,* 4000*,* 1000000 の中央値 3000 <sup>1000</sup>*,* <sup>2000</sup>*,* <sup>3000</sup>*,* <sup>4000</sup>*,* <sup>6000</sup>*,* <sup>1000000</sup> の中央値 <sup>3500</sup> ∵ 3000 + 4000 2 

**✒ ✑**

[例題 1]

40 人のクラスで数学の試験を行い、男子 25 人の平均は 60 点、女子 15 人の平均は 50 点 であった。クラス全体の平均点を求めよ。

解答

 $60 \times 25 + 50 \times 15$  $\frac{+50 \times 15}{40} = \frac{2250}{40}$  $\frac{255}{40}$  = 56.25 よって 56.25 点

男女の人数が異なるので  $\frac{60+50}{2} = 55$  ではないのに注意します。

[演習 1]

40 人のクラスで模擬試験を行い、全教科の総合点について男子 25 人の平均は 398 点、女 子 15 人の平均は 406 点であった。クラス全体の平均点を求めよ。

解答

398 *−* 400 = *−*2 406 *−* 400 = 6  $400 + \frac{-2 \times 25 + 6 \times 15}{40} = 400 + 1 = 401$  よって 401 点 400 を仮平均として仮平均法を使いました。

[例題 2] 以下のデータにおいて、*x* が自然数の値をとって動くとき、中央値は何通り考えられる か。 39*,* 25*,* 13*,* 51*, x*

解答

*∧*13 *∧* 25 *∧* 39 *∧* 51 *∧ x* がどこに入るかで中央値がどうなるかを考える。

データの個数が 5 つであることに注意すると

 $\sqrt{ }$ *x* 13 25 39 51 のとき、すなわち *x* ≦ 25 のとき中央値は 25 13 *x* 25 39 51

13 25 *x* 39 51 のとき、すなわち 26 ≦ *x* ≦ 38 のとき中央値は *x* であり、13 通りの値がとれる。 **S** 13 25 39 *x* 51 のとき、すなわち 39 ≦ *x* のとき中央値は 39 13 25 39 51 *x*  $\therefore$  1 + 13 + 1 = 15 通り

# [演習 2]

以下のデータにおいて、*x* が自然数の値を取って動くとき、中央値は何通り考えられる か。

41*,* 29*,* 22*,* 35*,* 14*, x*

解答

*∧*14 *∧* 22 *∧* 29 *∧* 35 *∧* 41*∧ x* がどこに入るかで中央値がどうなるかを考える。

データの個数が 6 つであることに注意すると

 $\begin{cases} x \ 14 \ 22 \ 29 \ 35 \ 41 \end{cases}$  のとき、すなわち  $x \leq 22$  のとき中央値は  $\frac{22+29}{2} = 25.5$ 14 *x* 22 29 35 41 ( 14 22 *x* 29 35 41 14 22 29 *x* 35 41 のとき、すなわち 23 ≦  $x \leq 34$  のとき中央値は  $\frac{x+29}{2}$  であり 12 通り考えられる。

( 14 22 29 35 *x* 41 14 22 29 35 41 *x* のとき、すなわち 35 ≦ *x* のとき中央値は  $\frac{29+35}{2} = 32$ ∴ 1 + 12 + 1 = 14 通り

# **1.3 5** 数要約と箱ひげ図

平均値や中央値などの一つの値だけでデータを表すと、違いが分かりにくい場合があります。 例えば、下の度数分布表を見てみましょう。

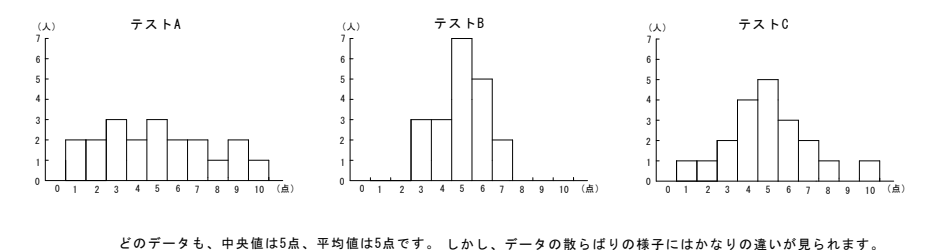

これらの度数分布表では平均値と中央値がそれぞれ等しくなっています。しかし、データの散 らばりについてはずいぶん違います。そこでまず、最大値と最小値を考えます。こうすることで 最大値・中央値・最小値という 3 つの値でデータを見ることになり、特徴をとらえやすくなりま す。最大値と最小値の差を範囲といいます。しかし、上のグラフの A と C を見ると、3 つの値 が同じであるのにグラフの様子は違います。そこで四分位数というものを考えます。データの値 の大きさを小さい順に並べたときに 4 等分する位置にくる値を四分位数といいます。四分位数 は小さい方から第1四分位数、第2四分位数、第3四分位数と言い、これらを順に *Q*1*, Q*2*, Q*<sup>3</sup> で表します。第 2 四分位数は中央値です。ただ、ぴったり 4 等分にあたる数字がない場合もあ ります。そこで、データの値を小さい方から順に左から並べたとき、左半分のデータを下位の データ、右半分のデータを上位のデータと呼ぶことにした場合、第 1 四分位数, 第 3 四分位数を それぞれ下位のデータの中央値, 上位のデータの中央値として定めます。(ただし、データの大 きさが奇数のとき、中央の位置にくる値は上位のデータにも下位のデータにも含めないものと します)

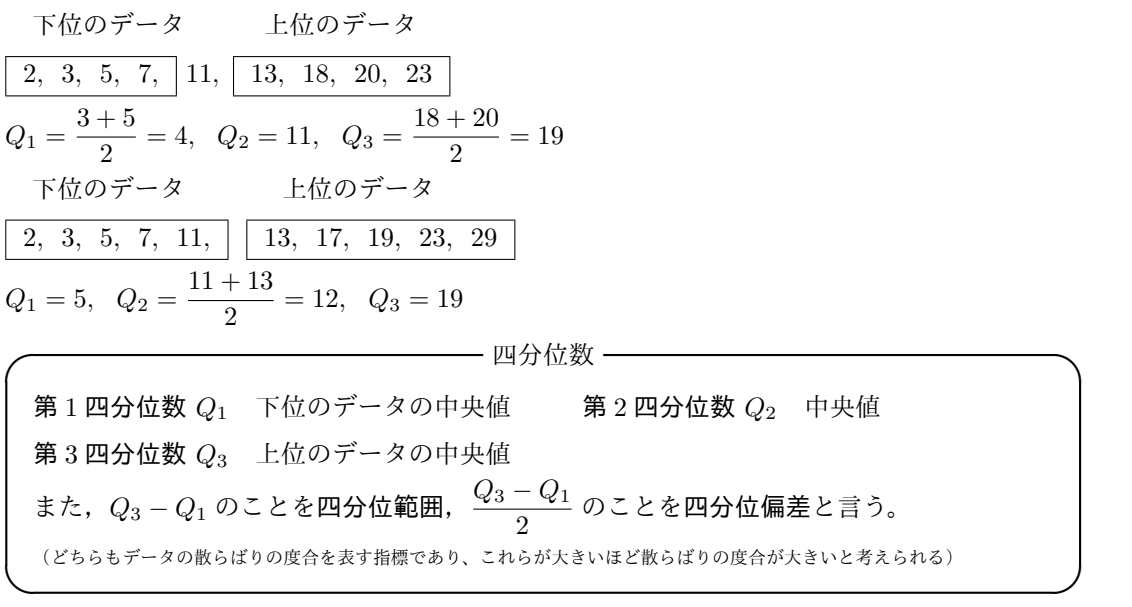

最小値、第1四分位数、中央値、第3四分位数、最大値を箱と線(ひげ)で表現する図を箱 ひげ図と呼び、複数のデータを比較する際に便利です。なお、箱ひげ図に平均値を記入するこ ともあり、その場合、平均値に対応するところに + 印をつけます。また、最小値、第1四分位 数、中央値、第 3 四分位数、最大値の 5 つの数でデータを表すことを 5 数要約と言いいます。

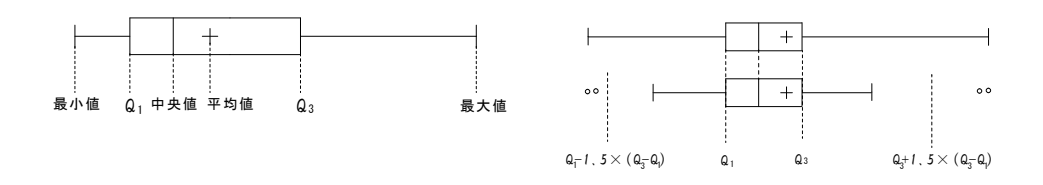

外れ値を含む場合は、通常の左上図ではなく右上図のような箱ひげ図が用いられることがあ ります。外れ値の基準は複数ありますが、例えば次のような値を外れ値とします。

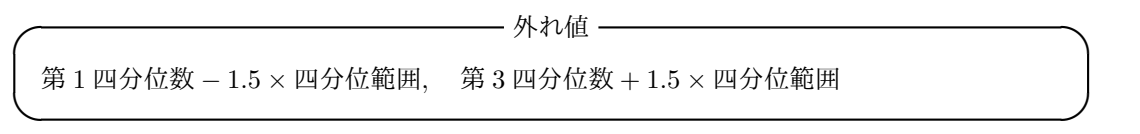

 外れ値は○で示しています。また、箱ひげ図の左右のひげはデータから外れ値を除いたとき の最小(大)値まで引いています。ただし、四分位数は外れ値を除かないすべてのデータの四 分位数であり、その値にもとづいて箱を書きます。(右上図で通常のものと比較しています) 下にはヒストグラムと箱ひげ図の対応例を載せました。箱ひげ図とヒストグラムの対応を見る 際には、まず最大値と最小値が合致しているかを見るのが基本です。その後は、ヒストグラム がデータの個数(度数)を面積で表していることを利用して、面積を 4 等分している位置とし て *Q*1*, Q*2*, Q*<sup>3</sup> の目安をつけていきます。ヒストグラムの柱が長いほどその値にデータが密集 していることになり、箱ひげ図の幅は小さくなります。

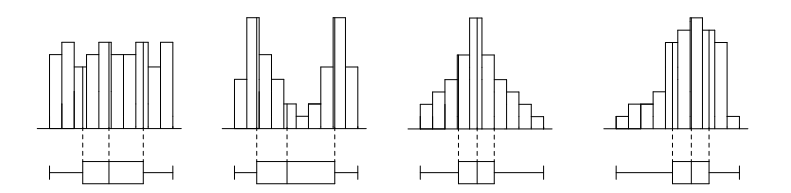

[例題 3]

以下のデータについて、5 数要約、範囲、四分位範囲、四分位偏差を求めよ。 ( 1 ) 1*,* 2*,* 3*,* 4*,* 5*,* 6*,* 7*,* 8*,* 9*,* 10*,* 11*,* 12 ( 2 ) 1*,* 2*,* 3*,* 4*,* 5*,* 6*,* 7*,* 8*,* 9*,* 10*,* 11*,* 12*,* 13 ( 3 ) 1*,* 2*,* 3*,* 4*, · · · ,* 4*m* + 3 (*m* は自然数)

解答

( 1 ) 下位のデータ 上位のデータ  $\begin{array}{|c|c|c|c|c|c|c|c|} \hline 1, & 2, & 3, & 4, & 5, & 6, & 7, & 8, & 9, & 10, & 11, & 12 \\\hline \end{array}$ 最小値: 1,  $Q_1: \frac{3+4}{2}$  $\frac{+4}{2}$  = 3.5, 中央値 :  $\frac{6+7}{2}$  $\frac{+7}{2}$  = 6.5*,*  $Q_3$  :  $\frac{9+10}{2}$  $\frac{10}{2}$  = 9.5, 最大値 : 12 範囲 : 11*,* 四分位範囲 : *Q*<sup>3</sup> *− Q*<sup>1</sup> = 6*,* 四分位偏差 : *Q*<sup>3</sup> *− Q*<sup>1</sup>  $\frac{4}{2} = 3$ ( 2 ) 下位のデータ 上位のデータ 1, 2, 3, 4, 5, 6, 7*,* 8, 9, 10, 11, 12, 13 最小値: 1,  $Q_1: \frac{3+4}{2}$  $\frac{+4}{2}$  = 3.5, 中央値 : 7,  $Q_3$  :  $\frac{10+11}{2}$  $\frac{1}{2}$  = 10.5, 最大値 : 13 範囲 : 12*,* 四分位範囲 : *Q*<sup>3</sup> *− Q*<sup>1</sup> = 7*,* 四分位偏差 : *Q*<sup>3</sup> *− Q*<sup>1</sup>  $\frac{4}{2}$  = 3.5 (3) 下位のデータ インタン エム・エンジン エム・エム エム・エム  $\boxed{1, 2, \cdots, m+1, \cdots, 2m+1, 2m+2, \boxed{2m+3, \cdots, 3m+3, \cdots, 4m+3}}$ 最小値 : 1*, Q*<sup>1</sup> : *m* + 1*,* 中央値 : 2*m* + 2*, Q*<sup>3</sup> : 3*m* + 3*,* 最大値 : 4*m* + 3 範囲:4 $m+2$ ,四分位範囲: $Q_3 - Q_1 = 2m+2$ ,四分位偏差: $\frac{Q_3 - Q_1}{2}$  $\frac{q_{1}}{2} = m + 1$ 

結局、データの個数を 4 で割った余りが 0, 1, 2, 3 の場合で状況が異なっています。

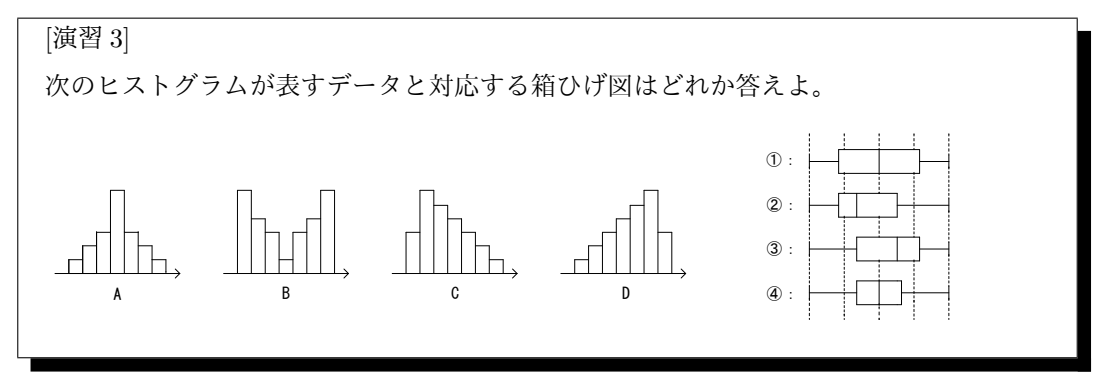

解答

A *−* O<sup>4</sup> B *−* O<sup>1</sup> C *−* O<sup>2</sup> D *−* O<sup>3</sup>

最大値と最小値はすべてのグラフで一致しているので違う部分に注目します。まず、左右対称 なのは A と B です。両者とも中央値はど真ん中にありますが、A は中央付近の柱が長くなって いるので、 $Q_1 \sim Q_3$ の間を表す箱の幅が小さいと分かります。よって、A は (4) です。つまり B は O<sup>1</sup> となります。

*Q*1*, Q*<sup>3</sup> の位置は結局 4 等分の位置ですから、最小値と中央値の間の面積を半分に分けるとこ

ろに線を引けば、*Q*<sup>1</sup> の目星が付きます。

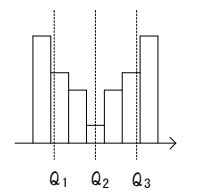

残るは C と D ですが、面積を 2 等分するところが中央値であるので、C は左寄り、D は右寄 りにあることが分かります。よって、Cは (2)、D は (3) です。

#### **1.4** 分散,標準偏差

平均値からの散らばり具合を数値でとらえることを考えます。まず、各値と平均との差の合 計を考えてみます。(各値と平均との差のことを平均値からの偏差または単に偏差といいます) すると  $(x_1 - \bar{x}) + (x_2 - \bar{x}) + (x_3 - \bar{x}) + \cdots + (x_n - \bar{x}) = x_1 + x_2 + \cdots + x_n - n\bar{x} = 0$ 平均とはそうなるように設定したのだから当然です。しかし、これでは散らばり具合が分かり ません。そこで、一つの方法として偏差を2乗してみます。

 $(x_1 - \bar{x})^2 + (x_2 - \bar{x})^2 + (x_3 - \bar{x})^2 + \cdots + (x_n - \bar{x})^2$ 

しかし、偏差の2乗の和を考えただけではデータが多くなればなるほど和が大きくなるためデー タの個数が異なるデータの散らばり具合を比較できません。よって、偏差の2乗の和をデータ の個数で割った値、すなわち偏差の2乗の平均値を考えます。これを分散と呼び、*s* <sup>2</sup> で表しま  $\tau_s$ ,  $s^2 = \frac{1}{s}$  $\frac{1}{n}\{(x_1 - \bar{x})^2 + (x_2 - \bar{x})^2 + (x_3 - \bar{x})^2 + \cdots + (x_n - \bar{x})^2\}$ 

分散は散らばりを表す値として適切ですが、単位が元の値と変わってしまっているという問題 があります。p 分散 を考えると、この問題が解決され、これを標準偏差と呼び、*s* で表します。

$$
s = \sqrt{\frac{1}{n} \{ (x_1 - \bar{x})^2 + (x_2 - \bar{x})^2 + (x_3 - \bar{x})^2 + \dots + (x_n - \bar{x})^2 \}}
$$
  
\n
$$
\zeta \zeta \zeta, \quad \frac{\partial \mathcal{B}}{\partial \zeta}, \frac{\partial \mathcal{B}}{\partial \zeta},
$$

*8* © 2021 稲荷塾

\n 1.44\n 
$$
\hat{B} = \frac{1}{n} \left\{ (x_1 - \bar{x})^2 + (x_2 - \bar{x})^2 + (x_3 - \bar{x})^2 + \cdots + (x_n - \bar{x})^2 \right\}
$$
\n

\n\n 2.45\n  $\hat{B} = \frac{1}{n} \left\{ (x_1 - \bar{x})^2 + (x_2 - \bar{x})^2 + (x_3 - \bar{x})^2 + \cdots + (x_n - \bar{x})^2 \right\}$ \n

\n\n 3.46\n  $\hat{B} = \sqrt{\frac{1}{n} \left\{ (x_1 - \bar{x})^2 + (x_2 - \bar{x})^2 + (x_3 - \bar{x})^2 + \cdots + (x_n - \bar{x})^2 \right\}}$ \n

\n\n 4.47\n  $\hat{B} = \sqrt{\frac{1}{n} \left\{ (x_1 - \bar{x})^2 + (x_2 - \bar{x})^2 + (x_3 - \bar{x})^2 + \cdots + (x_n - \bar{x})^2 \right\}}$ \n

ところで、分散の別公式は (2 乗の平均)*−*(平均の 2 乗) ですが、どちらからどちらを引くの かを忘れがちです。しかし、分散が必ず 0 以上の値であることを確認し、その上で平均 0 の周り に正負に散らばっているデータ ( 1*,* 2*,* 5*, −*2*, −*3*, −*3 ) をイメージすれば間違えないでしょう。

[例題 4] 次のデータの分散と標準偏差を求めよ。 ( 1 ) 16*,* 26*,* 16*,* 26*,* 31 ( 2 ) 3*,* 6*,* 4*,* 6*,* 2

解答

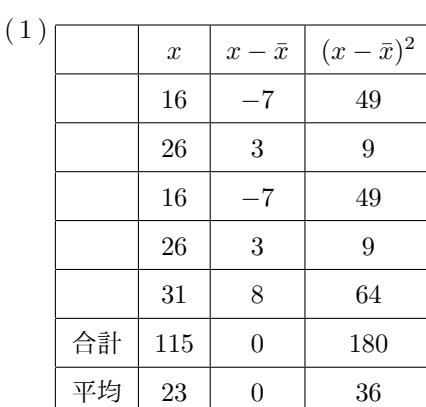

表より *s* <sup>2</sup> = 36 よって *s* = 6

表を書いて求めるのが良いでしょう。*x − x*¯ の合計や *x − x*¯ の平均が 0 となることを必ず確 認しましょう。

表より  $s^2 = 20.2 - 4.2^2 = 20.2 - 17.64 = 2.56$  よって  $s = 1.6$ 

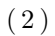

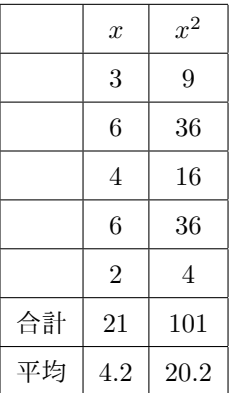

このように平均が小数になった場合、偏差の 2 乗の計算が面倒です。このような場合は、分 散の別公式が有効です。

[演習 4]

25 個の値からなるデータがあり、そのうちの 10 個の値の平均値は 4、分散は 14、残りの 15 個の値の平均値は 9、分散は 19 である。このデータの平均値と分散を求めよ。

解答

25 個のデータのうち 10 個のデータの方を *x*、15 個のデータの方を *y* とする。 まず (全体の平均) =  $\frac{4 \times 10 + 9 \times 15}{25}$  = 7 また  $s_x^2 = \overline{x^2} - 4^2 = 14$  ∴  $\overline{x^2} = 30$  よって、 $x^2$ の合計は 300 *s*<sub>y</sub><sup>2</sup> =  $\overline{y^2}$  − 9<sup>2</sup> = 19 ∴  $\overline{y^2}$  = 100 よって、 $y^2$  の合計は 1500 よって、(全体の分散) =  $\frac{1}{2}$  $rac{1}{25}(300 + 1500) - 7^2 = 72 - 49 = 23$ 2 つのデータを合わせたときの平均と分散を求める問題です。まず、各データの値が分からな いので分散の別公式に頼るしかありません。また、分散は平均のように  $\frac{14\times10+19\times15}{25}$  と いう計算では求まらないことに注意します。2 つのデータを合わせると平均値が変わってしま うので、平均値周りの散らばり具合である分散も影響を受けます。(本問では、合わせた分散が どちらの分散よりも大きくなりました)

### **1.5** 共分散・相関係数

2 つの変量の関係について調べたいとき、例えば下の表にある数学の成績 (*x*) と物理の成績 (*y*) の関係を ( *x, y* ) を座標としてグラフにした図を描きます。このような図を散布図と言いま す。下図 A, B の場合、*x* が増えるに連れて *y* も増えるという傾向が見てとれ、そのようなとき

「正の相関関係がある」と言います。(直線により近い A の方が B より「強い正の相関関係があ る」と言えます)その他に、*x* が増えるに連れて *y* が減る傾向があるとき(下図 C, D)、「負 の相関関係がある」と言い、どちらの関係も認められないとき(下図 E)、「相関関係がない」 と言います。

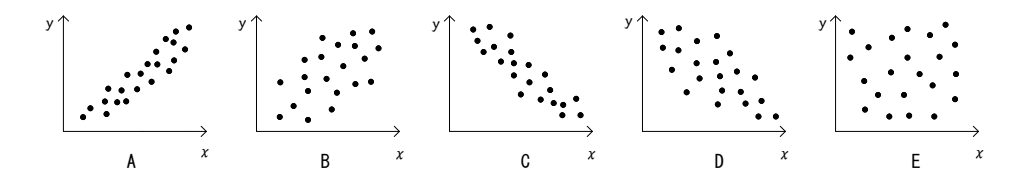

しかしながら、相関関係の有無を見た目だけで判断するのでは不十分です。そこで、目安と なる数値を考えてみましょう。2 つの変量 ( *x, y* ) のデータが次のように *n* 組与えられていると します。( *x*1*, y*<sup>1</sup> )*,* ( *x*2*, y*<sup>2</sup> )*,* ( *x*3*, y*<sup>3</sup> )*, · · · ,* ( *xn, y<sup>n</sup>* ) このとき *x, y* の平均値 *x, y* をもと に、座標平面を4分割することを考え、上記の *n* 組を点としてプロットしていきます。

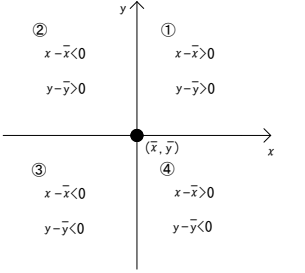

そうすると、(1), 3の領域に点が多くあるほど正の相関関係があると考えらえれ、(2), (4)に 多くあるほど負の相関関係があると考えられます。ところで、(ī), ③の領域において偏差の積 (*x−x*)(*y −y*) は正となり、O<sup>2</sup> , O<sup>4</sup> の領域においては偏差の積は負となることが分かります。よっ て

 $(x_1 - \overline{x})(y_1 - \overline{y}) + (x_2 - \overline{x})(y_2 - \overline{y}) + \cdots + (x_n - \overline{x})(y_n - \overline{y})$ 

を考えて、全体として値が正になっていれば、(1), (3)の領域により多くの点がプロットされて いると考えられ(正の相関関係がある)、負になっていれば②, ④の領域により多くの点がプ ロットされていると考えられます(負の相関関係がある)。よって、偏差の積の和は相関の見当 をつけるのには適切な値ですが、データが多くなればなるほど値が大きくなるので、分散のと きのように平均値を考えます。すなわち偏差の積の平均値で、これが共分散であり、*sxy* で表し ます。

$$
s_{xy} = \frac{1}{n} \{ (x_1 - \overline{x})(y_1 - \overline{y}) + (x_2 - \overline{x})(y_2 - \overline{y}) + \cdots + (x_n - \overline{x})(y_n - \overline{y}) \}
$$
  
\n
$$
\n\#\hat{m} \& k, \quad \hat{m} \& \geq |\overline{m} \& k, \hat{m} \& \geq |\overline{m} \& k, \hat{m} \& \geq |\overline{m} \& k, \hat{m} \& \geq |\overline{m} \& k, \hat{m} \& \geq |\overline{m} \& k, \hat{m} \& \geq |\overline{m} \& k, \hat{m} \& \geq |\overline{m} \& k, \hat{m} \& \geq |\overline{m} \& k, \hat{m} \& k, \hat{m} \&
$$

共分散 *sxy* = 偏差の積の平均値  $=$  $\frac{1}{1}$  $\frac{1}{n}\{(x_1-\bar{x})(y_1-\bar{y})+(x_2-\bar{x})(y_2-\bar{y})+\cdots+(x_n-\bar{x})(y_n-\bar{y})\}$ 共分散の別公式  $s_{xy} = ($ 積の平均) – (平均の積) =  $\overline{xy} - \bar{x}\bar{y}$ 

共分散はその正負でデータの相関が分かる有用な数値です。しかし、欠点もあります。デー タの個数が一緒で、本質的にデータの散らばりに違いがないような「(1, 2) (2, 4) (3, 6) (4, 8) (5, 10)」と「(10, 20) (20, 40) (30, 60) (40, 80) (50, 100)」を考えたとき、後者の共分散が前者 のそれの 100 倍になってしまいます。これを解決するために、共分散を標準偏差の積で割った ものを考えます。それを相関係数と呼びます。

**✒ ✑**

相関係数 *r* =  $\frac{s_{xy}}{a}$  $\frac{s_{xy}}{s_x \times s_y} = \frac{\text{\#Sh}}{(x \text{ } \text{O} \text{m}) \cdot \text{O} \times (y)}$ (*x* の標準偏差) *×* (*y* の標準偏差)

相関係数にはいくつかの性質があり、大体どれぐらいの値のときにどのような図になるかも知っ ておくべきです。

$$
\begin{aligned}\n&\text{HBig}(\mathbb{R}\text{L}(\mathbf{X}) = \frac{s_{xy}}{s_x \cdot s_y} = \frac{\text{HBig}(\mathbb{R}\text{L}(\mathbf{X})}{(x \cdot \text{L})\text{H}(\mathbb{R}\text{L}(\mathbf{X})) \times (y \cdot \text{L})\text{H}(\mathbb{R}\text{L}(\mathbf{X}))} \\
&= \frac{\frac{1}{n}\{(x_1 - \bar{x})(y_1 - \bar{y}) + (x_2 - \bar{x})(y_2 - \bar{y}) + \dots + (x_n - \bar{x})(y_n - \bar{y})\}}{\sqrt{\frac{1}{n}\{(x_1 - \bar{x})^2 + (x_2 - \bar{x})^2 + \dots + (x_n - \bar{x})^2\}}\sqrt{\frac{1}{n}\{(y_1 - \bar{y})^2 + (y_2 - \bar{y})^2 + \dots + (y_n - \bar{y})^2\}}}\n\end{aligned}
$$

**✒ ✑**

**✓** 相関係数の性質 **✏**

 $(i) -1 \leq r \leq 1$ ( ii ) *r* = 1 のとき右上がりの直線に沿って分布。1 に近いほど強い正の相関関係がある。 (iii) *r* = *−*1 のとき右下がりの直線に沿って分布。*−*1 に近いほど強い負の相関関係がある。 (iv) *r* の値が 0 に近いとき相関関係がない。  $r = -1$  $r = -0.9$   $r = -0.6$   $r = -0.3$   $r = 0$   $r = 0.3$   $r = 0.6$   $r = 0.9$  $r = 1$ 

**✒ ✑**

( *x*1*, y*<sup>1</sup> )*,* ( *x*2*, y*<sup>2</sup> )*,* ( *x*3*, y*<sup>3</sup> )*, · · · ,* ( *xn, y<sup>n</sup>* ) の相関係数が *−*1 ≦ *r* ≦ 1 となる理由を考え てみましょう。まず一般に、コーシーシュワルツの不等式は *n* 項の場合にも成立します。  $(x_1^2 + x_2^2 + \dots + x_n^2)(y_1^2 + y_2^2 + \dots + y_n^2) \ge (x_1y_1 + x_2y_2 + \dots + x_ny_n)^2$ ∴  $1 \geq \frac{(x_1y_1 + x_2y_2 + \cdots + x_ny_n)^2}{(x_1x_1 + x_2y_2 + \cdots + x_ny_n)^2}$  $\frac{(x_1g_1 + x_2g_2 + \cdots + x_ng_n)}{(x_1^2 + x_2^2 + \cdots + x_n^2)(y_1^2 + y_2^2 + \cdots + y_n^2)}$   $\cdots$  (1) ここで  $X_i = x_i - \bar{x}$ ,  $Y_i = y_i - \bar{y}$  とします。このとき  $s_x^2 = \frac{1}{a}$  $\frac{1}{n} \left\{ (x_1 - \overline{x})^2 + (x_2 - \overline{x})^2 + \cdots + (x_n - \overline{x})^2 \right\} = \frac{1}{n}$  $\frac{1}{n}(X_1^2 + X_2^2 + \dots + X_n^2)$  $s_y^2 = \frac{1}{a}$  $\frac{1}{n} \left\{ (y_1 - \overline{y})^2 + (y_2 - \overline{y})^2 + \cdots + (y_n - \overline{y})^2 \right\} = \frac{1}{n}$  $\frac{1}{n}(Y_1^2 + Y_2^2 + \cdots + Y_n^2)$  $s_{xy} = \frac{1}{x}$  $\frac{1}{n} \left\{ (x_1 - \overline{x})(y_1 - \overline{y}) + (x_2 - \overline{x})(y_2 - \overline{y}) + \cdots + (x_n - \overline{x})(y_n - \overline{y}) \right\} = \frac{1}{n}$  $\frac{1}{n}(X_1Y_1 + X_2Y_2 +$  $\cdots + X_n Y_n$ よって  $r_{xy} = \frac{s_{xy}}{s}$  $\frac{s_{xy}}{s_x \cdot s_y} = \frac{s_{xy}}{\sqrt{s_x^2}}$  $\frac{sxy}{s_x^2\sqrt{s_y^2}} =$  $\frac{1}{n}(X_1Y_1 + X_2Y_2 + \cdots + X_nY_n)$  $\sqrt{\frac{1}{n}(X_1^2 + X_2^2 + \cdots + X_n^2)}\sqrt{\frac{1}{n}(Y_1^2 + Y_2^2 + \cdots + Y_n^2)}$  $=\frac{(X_1Y_1 + X_2Y_2 + \cdots + X_nY_n)}{X_1X_2 + X_2X_3 + \cdots + X_nX_n}$  $\sqrt{(X_1^2 + X_2^2 + \dots + X_n^2)}\sqrt{(Y_1^2 + Y_2^2 + \dots + Y_n^2)}$  $\therefore$   $r_{xy}^2 = \frac{(X_1Y_1 + X_2Y_2 + \dots + X_nY_n)^2}{(X_1^2 + X_2^2 + \dots + X_n^2)^2 + (X_1^2 + X_2^2)}$  $(X_1^2 + X_2^2 + \cdots + X_n^2)(Y_1^2 + Y_2^2 + \cdots + Y_n^2)$ よって、O<sup>1</sup> より 1 ≧ *rxy* <sup>2</sup> *⇐⇒ −*1 ≦ *rxy* ≦ 1 となり、相関係数が *−*1~1 の間にあることが 分かりました。

二つの変量の間の関係を調べるときに、2 つの度数分布表を組み合わせた相関表と呼ばれる 表を用いることがあります。以下のようなもので、データの値の組が多くて、散布図だと点が いくつも重なって、とらえにくいときに有用です。

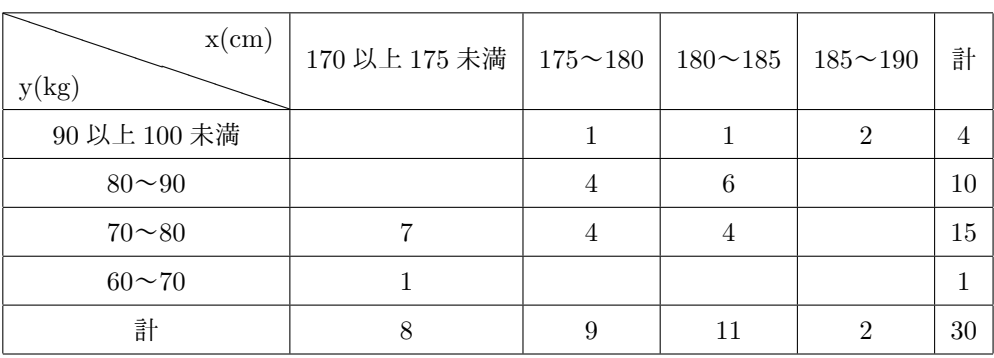

[例題 5]

次の変量 ( *x, y* ) に対する相関係数を求めよ。

 $(4, 6), (3, 8), (2, 12), (6, 10), (5, 4)$ 

解答

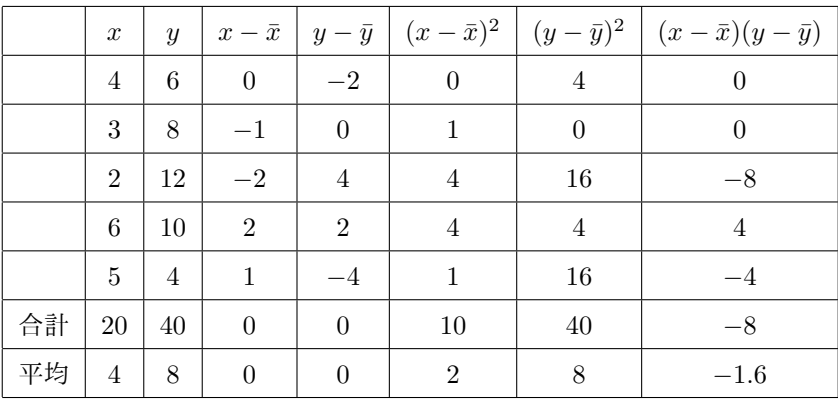

$$
ext{pm } 9 \quad r_{xy} = \frac{s_{xy}}{s_x \cdot s_y} = \frac{-1.6}{\sqrt{2}\sqrt{8}} = \frac{-1.6}{4} = -0.4
$$

相関係数を求めるには、分散や標準偏差、共分散を求めなければならず、ばらばらに計算する とミスしやすいので表などを利用します。

[演習 5]

次の変量 ( *x, y* ) に対する相関係数を求めよ。( 1*,* 3 )*,* ( 3*,* 4 )*,* ( 5*,* 5 )*,* ( 9*,* 7 )*,* ( 11*,* 8 )

解答

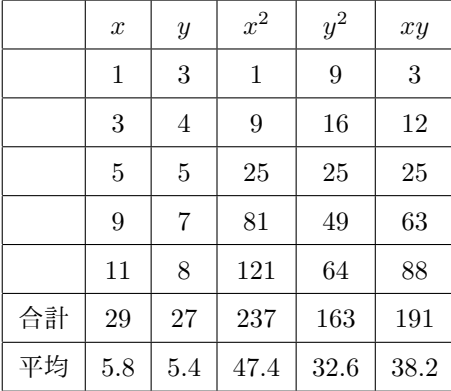

表より *sxy* = *xy − xy* = 38*.*2 *−* 5*.*8 × 5*.*4 = 6*.*88  $s_x^2 = \overline{x^2} - \overline{x}^2 = 47.4 - 5.8^2 = 13.76$  $s_y^2 = \overline{y^2} - \overline{y}^2 = 32.6 - 5.4^2 = 3.44$ ∴  $r_{xy} = \frac{6.88}{\sqrt{13.76}\sqrt{3.44}} = \frac{688}{\sqrt{1376}\sqrt{344}} = 1$ 

例題のように分散や共分散を計算しようとして偏差を考えると、*x* や *y* が小数になっているた め、かなり大変です。このようなときは分散や共分散の別公式が有効です。 また、本問では相関係数が 1 になりました。( *x, y* ) の散布図を描いてみると図のようになって おり、 $y = \frac{1}{2}$  $\frac{1}{2}x + \frac{5}{2}$ 2 という直線上にすべての点があることが分かります。 結局、傾きが正の直線上にすべての点があれば相関係数 1 ということです(負の直線上なら *−*1 で、相関係数の 1 という数字はこの直線の傾きや切片などには関係ありません)

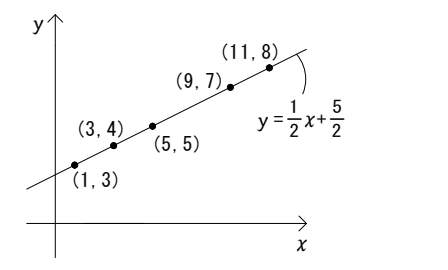

## **1.6** 変量の変換

データの各値に一斉に同じ数を加えたり掛けたりしたときに(変量の変換)、平均値・分散・ 標準偏差がどうなるのかを考えます。変量 *x* について *p* = *ax* + *b* で新たな変量 *p* を考えます。 そうすると

$$
\overline{p} = \frac{1}{n} (p_1 + p_2 + p_3 + \dots + p_n) = \frac{1}{n} \{ (ax_1 + b) + (ax_2 + b) + \dots + (ax_n + b) \}
$$
  
\n
$$
= \frac{1}{n} \{ a(x_1 + x_2 + \dots + x_n) + bn \} = a\overline{x} + b
$$
  
\n
$$
\overline{c} \ \overline{c}, \ p \ \overline{o} \ \overline{m} \ \overline{z} \ \overline{z}
$$

 $s_p = \sqrt{a^2 s_x^2} = |a| s_x$ 

となります。データの各値に *b* を加えると、平均値も *b* だけ増加します。一方で、分散や標準 偏差は平均値周りの散らばり具合ですから、全体が *b* 増加しても変わりません。また、全体に *a* を掛けた場合は、データの各値も平均値も *a* 倍になるので、各値と平均値との偏差も *a* 倍と なり、分散が *a* <sup>2</sup> 倍、標準偏差が *| a |* 倍になります。意味で捉えて覚えておきましょう。

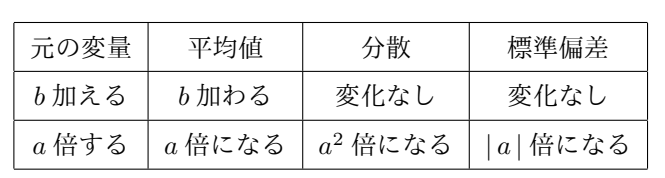

**✓** 変量の変換による平均値, 分散, 標準偏差の変化 **✏**

[例題 6] 5 人のデータ身長 *x* (*cm*) のデータ 176, 170, 167, 179, 168 に対して *x*<sup>0</sup> = 170 として、新たな変量 *u* を *u* = *x − x*<sup>0</sup> で定める。 変量 *u* の平均と分散を求めよ。また、変量 *x* の平均と分散は変量 *u* の平均と分散からど のように変化しているか述べよ。

**✒ ✑**

解 
$$
\overline{u} = \frac{1}{5} \{6 + 0 + (-3) + 9 + (-2)\} = 2
$$
\n
$$
s_u^2 = \overline{u^2} - (\overline{u})^2 = \frac{1}{5} (36 + 0 + 9 + 81 + 4) - 2^2 = 26 - 4 = 22
$$
\n
$$
x = u + x_0 \quad \text{b} \quad \overline{x} = \overline{u} + x_0 = 2 + 170 = 172 \quad x \text{ or } \overline{x} = \overline{y} + x_0 \text{ or } \overline{y} = \overline{y} + x_0 \text{ or } \overline{y} = \overline{y} +
$$

*sx* <sup>2</sup> = *s<sup>u</sup>* <sup>2</sup> = 22 *x* の分散は *u* の分散と変化なし。

仮平均を 170 としたときの仮平均との差の平均、分散を求めているわけです。

仮平均の公式からも明らかですが、*x* は *u* のそれぞれのデータに 170 を足したものですから、 平均は 170 増えることになります。

一方で、分散は平均値まわりの散らばり具合のことなので、全データに 170 を足した場合、平 均も 170 も増えるので、そこからの散らばり具合には変化がありません。

[演習 6A]  
\n変量 
$$
x
$$
 のデータが次のように与えられたいる。  
\n750, 740, 720, 770, 750, 740  
\n今  $c = 10$ ,  $x_0 = 740$ ,  $u = \frac{x - x_0}{c}$  として新たな変量  $u$ をつくる。  
\n(1) 爟量  $u$  のデータの'平均値と機準編差を求めと。  
\n(2) 爊量  $x$  のデータの平均値と機準編差を求めと。

解答

$$
(1) \ u \mid \n\frac{10}{10}, \frac{0}{10}, \frac{-20}{10}, \frac{30}{10}, \frac{10}{10}, \frac{0}{10} \n\supset \n\mathbf{y} \ \n\mathbf{y} \ \n\mathbf{y} \ \n\mathbf{y} \ \n\mathbf{y} \ \n\mathbf{z} \ \n\mathbf{y} \ \n\mathbf{z} \ \n\mathbf{z} \ \
$$

別解

$$
(u, \bar{u} \& \bar{x} \& \bar{x}
$$

2) 
$$
x = cu + x_0
$$
 :  $\bar{x} = c\bar{u} + x_0 = 10 \times \frac{1}{2} + 740 = 745$   
また,  $s_x = |c|s_u = 10 \times \frac{3}{2} = 15$   
仮平均 740を定めて、さらに 10 で割ることで、ం分とデータが扱いやすくなりました。

[演習 6B] 試験の得点 *x* 点に対して偏差値 *T* は次の式で計算される。  $T = 10 \times \frac{x - \bar{x}}{2}$  $\frac{x}{s_x} + 50$ ( 1 ) 偏差値 *T* の平均値と標準偏差を求めよ。 ( 2 ) 45 人が試験を受けて結果が以下のようになった。テストの得点の平均値、標準偏差 を求めよ。また、偏差値が 60 以上の生徒の人数をそれぞれ求めよ。 得点 | 0 点 | 10 点 | 20 点 | 30 点 | 40 点 | 50 点 | 60 点 | 70 点

人数 | 1 | 3 | 5 | 9 | 13 | 7 | 5 | 2

解答

 $(1) T = \frac{10}{1}$  $\frac{10}{s_x}x - \frac{10}{s_x}$  $\frac{10}{s_x}$   $\overline{x}$  + 50 ∴  $\overline{T} = \frac{10}{s_x}$  $\frac{10}{s_x} \overline{x} - \frac{10}{s_x}$  $\frac{10}{s_x} \overline{x} + 50 = 50, \quad s_T =$ 10 *sx*  $s_x = \frac{10}{s_x}$  $\frac{s}{s_x} s_x = 10$  $x - \bar{x}$  の平均は 0 なので、10 ×  $\frac{x - \bar{x}}{}$ *sx* の部分の平均が 0 となり、その部分を除いて平均は 50 と考えても構いません。偏差値の平均は常に 50 で標準偏差は常に 10 ということです。  $(2) \overline{x} = 40 + \frac{1}{45} \{ (-40) \cdot 1 + (-30) \cdot 3 + (-20) \cdot 5 + (-10) \cdot 9 + 0 \cdot 13 + 10 \cdot 7 + 20 \cdot 5 + 30 \cdot 2 \} = 38$ また *X* = *x −* 40 とすると *X* = *x −* 40 = *−*2  $\text{L}\circ\text{L}\circ s_x^2 = s_X^2 = \overline{X^2} - (\overline{X})^2 = \frac{1}{45}$  $\frac{1}{45}$  { $(-40)^2 \cdot 1 + (-30)^2 \cdot 3 + (-20)^2 \cdot 5 + (-10)^2 \cdot 9$  $+ 0^2 \cdot 13 + 10^2 \cdot 7 + 20^2 \cdot 5 + 30^2 \cdot 2 - (-2)^2 = \frac{1}{2}$  $\frac{1}{45}(1600 + 2700 + 2000 + 900 + 700$ + 2000 + 1800) *−* 4 = 260 *−* 4 = 256 ∴ *s<sup>x</sup>* = 16  $10 \cdot \frac{x - 38}{10}$ 16 + 50 ≧ 60 *⇐⇒ x* ≧ 54 よって、偏差値 60 以上の人数は 54 点以上の 7 人。

最頻値である 40 を仮平均として計算しました。*s<sup>x</sup>* <sup>2</sup> は *x* <sup>2</sup> *−* (¯*x*) <sup>2</sup> として計算してもよいので すが、仮平均を設定して変量の変換の知識を使って計算をすると楽に求めることができる場 合があります。

結局、平均点のとき偏差値が 50 となり、偏差値の定義式から偏差値を 10 あげるには標準偏 差の分 (本問だと 16 点) だけ点数をあげる必要があるということです。

ところで、本問では偏差値 60 以上の生徒は 45 人中 7 人だったので、全体の約 15.6%が偏差 値 60 以上だったことになります。一般に、母集団のデータが正規分布(図のように左右対称 で平均値付近にデータが多数あるような分布)に従うとき、偏差値 70 以上は約 2.3%、60 以 上は約 16%、50 以上は約 50%、40 以下は約 16%、30 以下は約 2.3%が分布します。

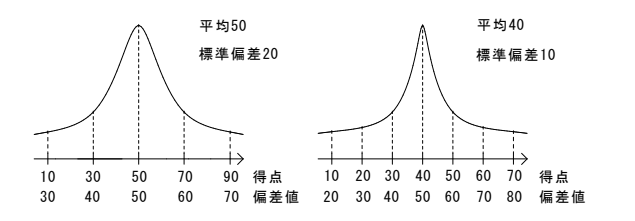

偏差値は、平均を 50 に標準偏差を 10 に換算する効果があり、平均点や散らばり具合が異な るテストにおいても集団のおおよそどの辺りに位置しているかが把握できます。例えば、標準 偏差の小さい分布の方が同じ平均点+10 点でもより上位に位置することになり、偏差値が高く なります。

次に、共分散 *sxy* と相関係数 *rxy* についても考察します。*p* = *ax* + *b, q* = *cy* + *d* で新たな変 量  $p, q$  を考えます。まず、 $p$  と同様にして  $\overline{q} = c\overline{y} + d, \ \ s_q^{\phantom{2}} = c^2 s_y^{\phantom{2}} , \ \ s_q = |c| s_y$ よって  $s_{pq} = \frac{1}{n}$  $\frac{1}{n} \left\{ (p_1 - \overline{p})(q_1 - \overline{q}) + (p_2 - \overline{p})(q_2 - \overline{q}) + \cdots + (p_n - \overline{p})(q_n - \overline{q}) \right\}$  $=$  $\frac{1}{1}$  $\frac{1}{n}\left\{a(x_1-\overline{x})c(y_1-\overline{y})+a(x_2-\overline{x})c(y_2-\overline{y})+\cdots+a(x_n-\overline{x})c(y_n-\overline{y})\right\}$  $= ac \cdot \frac{1}{a}$  $\frac{1}{n}\{(x_1-\overline{x})(y_1-\overline{y})+(x_2-\overline{x})(y_2-\overline{y})+\cdots+(x_n-\overline{x})(y_n-\overline{y})\}=acs_{xy}$ 結局、共分散は元の *ac* 倍になります。  $\overline{1}$ *ac >* <sup>0</sup> のとき *<sup>s</sup>xy*  $(r_{pq} = r_{xy})$ 

また *rpq* = *spq sps<sup>q</sup>* = *acsxy | a |sx| c |s<sup>y</sup>* = *ac | ac | sxy sxs<sup>y</sup>* = *sxs<sup>y</sup> ac <* 0 のとき *− sxy sxs<sup>y</sup>* (*rpq* = *−rxy*0)

*x, y* の一方に負の数をかけると相関の正負が逆転するものの、相関係数の絶対値については定 数をかけたり足したりしても変化しないということで、面白い性質です。

 $-$  変量の変換による共分散、相関係数の変化 —

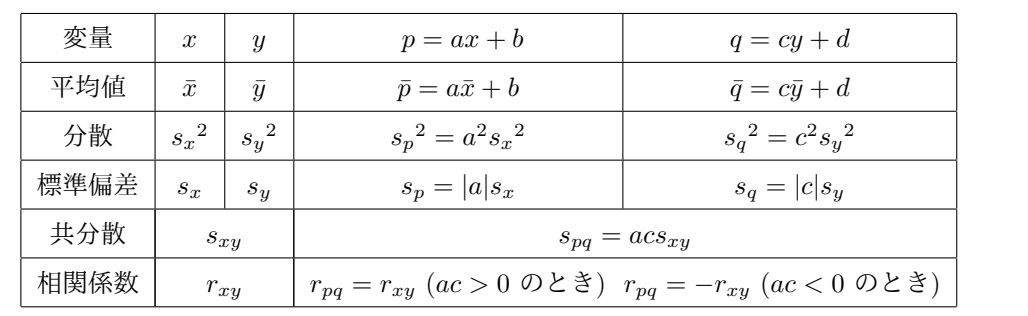

**✒ ✑**

[例題 7]

変量 *x, y* について、それぞれ平均値は 5, 4、分散は 4, 16、共分散は 6.8 であるとする。 *p* = 2*x* + 1*, q* = *−y* + 3 を定めるとき、*p, q* の平均値・分散・標準偏差・共分散・相関 係数を求めよ。

解答

まず *s<sup>x</sup>* = *√*  $4 = 2, s_y =$ *√*  $\overline{16} = 4, r_{xy} = \frac{s_{xy}}{s}$  $\frac{s_{xy}}{s_x \cdot s_y} = \frac{6.8}{2 \cdot 4}$  $\frac{0.0}{2 \cdot 4} = 0.85$  $\overline{p} = \overline{2x + 1} = 2\overline{x} + 1 = 2 \cdot 5 + 1 = 11$ ,  $\overline{q} = \overline{-y + 3} = -\overline{y} + 3 = -4 + 3 = -1$  $s_p^2 = 2^2 s_x^2 = 16$ ,  $s_q^2 = (-1)^2 s_y^2 = (-1)^2 \times 16 = 16$  $s_p = |2|s_x = 2 \cdot 2 = 4, \quad s_q = |-1|s_y = |-1| \cdot 4 = 4$  $s_{pq} = 2 \cdot (-1)s_{xy} = -2 \cdot 6.8 = -13.6$  $2 \cdot (-1) = -2 < 0 \leq y, r_{pq} = -r_{xy} = -0.85$ 

 $s_p = \sqrt{s_p^2} = \sqrt{a}$  $\overline{16} = 4$ ,  $s_q = \sqrt{s_q^2} = \sqrt{ }$  $\overline{16} = 4$ ,  $r_{pq} = \frac{s_{pq}}{s_{pq}}$  $\frac{s_{pq}}{s_ps_q} = \frac{-13.6}{4 \cdot 4}$  $\frac{10.0}{4 \cdot 4}$  = −0.85 として計 算することもできます。変量の具体的な数値が与えられていないので、*p* = 2*x* + 1*, q* = *−y* + 3 という関係からそれぞれの値がどのように変化するかを計算しなければなりません。

[演習 7] ( 1 ) 2 つの変量 *x, y* の *n* 組の値からなるデータ ( *x*1*, y*<sup>1</sup> )*,* ( *x*2*, y*<sup>2</sup> )*,* ( *x*3*, y*<sup>3</sup> )*, · · · ,* ( *xn, y<sup>n</sup>* ) がある。変量 *x, y* の平均値をそれぞれ *x, y* とし、分散をそれぞれ *s<sup>x</sup>* 2 *, s<sup>y</sup>* <sup>2</sup> とする。 ただし *s<sup>x</sup>* <sup>2</sup> =*\* 0 とする。また、*x* と *y* の共分散を *sxy*、相関係数を *rxy* とする。 実数 *a* に対して *f*(*x*) = *a*(*x − x*) + *y* とするとき *<sup>L</sup>*(*a*) = <sup>1</sup> *n* [*{y*<sup>1</sup> *− f*(*x*1)*}* <sup>2</sup> + *{y*<sup>2</sup> *− f*(*x*2)*}* <sup>2</sup> + *· · ·* + *{y<sup>n</sup> − f*(*xn*)*}* 2 ] が最小となるような *a* の値を *s<sup>x</sup>* 2 *, sxy* を用いて表せ。また、そのときの *L*(*a*) の値を *sy* <sup>2</sup> と *rxy* を用いて表せ。 ( 2 ) ( 1 ) で求めた *a* に対して直線 *y* = *f*(*x*) を *y* の *x* への回帰直線という。変量 *x, y* の 10 組の値からなるデータ (2*,* 2)*,* (3*,* 5)*,* (5*,* 8)*,* (8*,* 4)*,* (10*,* 5)*,* (10*,* 6)*,* (13*,* 5)*,* (14*,* 12)*,* (17*,* 8)*,* (18*,* 15) に対し、回帰直線の方程式を求めよ。 ( 3 ) ( 2 ) の 10 組のデータ ( *x, y* ) に元に *X* = 2*x, Y* = *−y* + 5 で定める ( *X, Y* ) に 対し、回帰直線の方程式を求めよ。また、このときの *L*(*a*) の最小値は ( 2 ) の *L*(*a*) の 最小値の何倍か。

$$
\mathbb{H}\mathbb{B}
$$
\n(1)  $y_i - f(x_i) = y_i - \{a(x_i - \overline{x}) + \overline{y}\} = y_i - \overline{y} - a(x_i - \overline{x})$ \n
$$
\downarrow \circ \mathcal{L} L(a) = \frac{1}{n} [\{y_1 - \overline{y} - a(x_1 - \overline{x})\}^2 + \{y_2 - \overline{y} - a(x_2 - \overline{x})\}^2 + \dots + \{y_n - \overline{y} - a(x_n - \overline{x})\}^2]
$$
\n
$$
= \frac{1}{n} [\{(y_1 - \overline{y})^2 + (y_2 - \overline{y})^2 + \dots + (y_n - \overline{y})^2\} + a^2 \{(x_1 - \overline{x})^2 + (x_2 - \overline{x})^2 + \dots + (x_n - \overline{x})^2\}
$$
\n
$$
- 2a \{(x_1 - \overline{x})(y_1 - \overline{y}) + (x_2 - \overline{x})(y_2 - \overline{y}) + \dots + (x_n - \overline{x})(y_n - \overline{y})\}] = s_y^2 + a^2 s_x^2 - 2as_{xy}
$$
\n
$$
= s_x^2 \left(a^2 - \frac{2s_{xy}}{s_x^2}a\right) + s_y^2 = s_x^2 \left(a - \frac{s_{xy}}{s_x^2}\right)^2 - \frac{s_{xy}^2}{s_x^2} + s_y^2
$$
\n
$$
\downarrow \circ \mathcal{L} \quad a = \frac{s_{xy}}{s_x^2} \quad \textcircled{D} \geq \frac{1}{2} \mathbb{E} \mathcal{L} \wedge \mathcal{L} \geq \mathcal{L} \geq \mathcal{L} \geq L(a) = s_y^2 \left(1 - \frac{s_{xy}^2}{s_x^2 s_y^2}\right) = s_y^2 \left(1 - r_{xy}^2\right)
$$

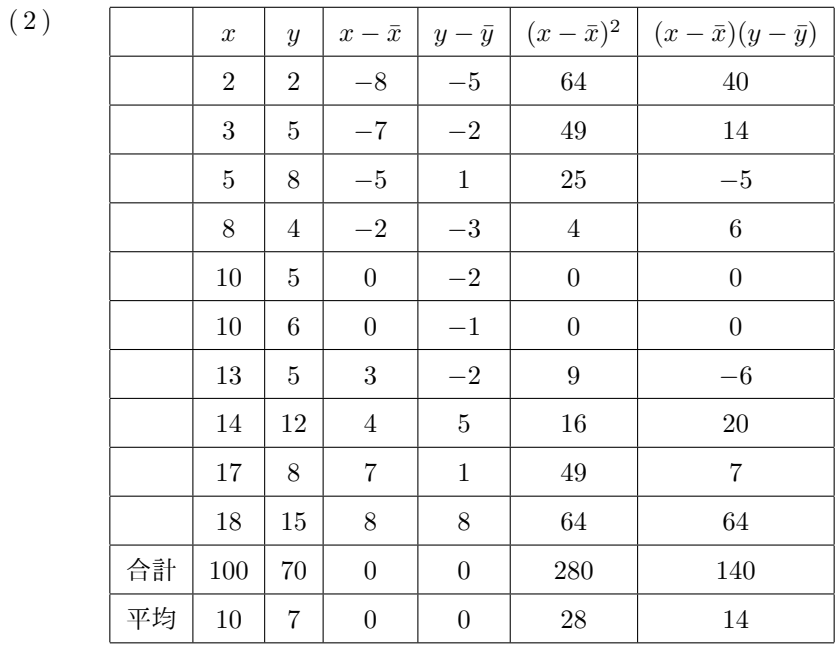

★
$$
s_x^2 = 28, \ s_{xy} = 14
$$

\n★
$$
s_x^2 = \frac{28}{x^2} = \frac{14}{28} = \frac{1}{2} \quad \text{Ob } \xi \leq L(a) \quad \text{d} \xi \leq \text{Ob } \xi \leq \text{Ob } \xi
$$

\n∴
$$
z \circ z \leq f(x) = \frac{1}{2}(x - 10) + 7 = \frac{1}{2}x + 2
$$

\n∴
$$
z \circ z \leq f(x) = \frac{1}{2}(x - 10) + 7 = \frac{1}{2}x + 2
$$

\n∴
$$
z \circ z \leq f(x) = \frac{1}{2}(x - 10) + 7 = \frac{1}{2}x + 2
$$

\n∴
$$
z \circ z \leq f(x) = \frac{1}{2}(x - 10) + 7 = \frac{1}{2}x + 2
$$

\n∴
$$
z \circ z \leq f(x) = \frac{1}{2}(x - 10) + 7 = \frac{1}{2}x + 2
$$

\n∴
$$
z \circ z \leq f(x) = \frac{1}{2}(x - 10) + 7 = \frac{1}{2}x + 2
$$

\n∴
$$
z \circ z \leq f(x) = \frac{1}{2}(x - 10) + 7 = \frac{1}{2}x + 2
$$

\n∴
$$
z \circ z \leq f(x) = \frac{1}{2}(x - 10) + 7 = \frac{1}{2}x + 2
$$

\n∴
$$
z \circ z \leq f(x) = \frac{1}{2}(x - 10) + 7 = \frac{1}{2}x + 2
$$

\n∴
$$
z \circ z \leq f(x) = \frac{1}{2}(x - 10) + 7 = \frac{1}{2}x + 2
$$

\n∴
$$
z \circ z \leq f(x) = \frac{1}{2}(x - 10) + 7 = \frac{1}{2}x + 2
$$

\n∴
$$
z \circ z \leq f(x) = \frac{1}{2}(x - 10) + 7 = \frac{1}{2}x
$$

$$
x → \tau \quad a = \frac{s_{XY}}{s_X^2} = \frac{-2s_{xy}}{4s_x^2} = -\frac{1}{4}
$$
\n
$$
\therefore f(x) = -\frac{1}{4}(x - 20) - 2 = -\frac{1}{4}x + 3
$$
\n
$$
\therefore y = -\frac{1}{4}x + 3
$$
\n
$$
x ∈ L(a) = s_Y^2(1 - r_{XY}^2) = s_Y^2(1 - r_{xy}^2) \quad \text{C,.} \quad L(a) \quad (2) \quad \text{O} \quad L(a) \quad \text{O} \quad 1 \quad \text{f}^2.
$$
\n
$$
x ∈ \mathcal{Z} < \mathcal{Z} < \mathcal{Z}
$$
\n
$$
= \frac{1}{2}x + 3
$$
\n
$$
x ∈ L(a) = s_Y^2(1 - r_{XY}^2) = s_Y^2(1 - r_{xy}^2) \quad \text{C>δs.} \quad \therefore L(a) \quad (2) \quad \text{O} \quad L(a) \quad \text{O} \quad 1 \quad \text{f}^2.
$$
\n
$$
x ∈ \mathcal{Z} < \mathcal{Z} < \mathcal{Z}
$$
\n
$$
= \frac{1}{2}x + 3
$$
\n
$$
x ∈ L(a) \quad \text{or} \quad x = \frac{1}{2}x + 3
$$
\n
$$
x ∈ L(a) \quad \text{or} \quad x = \frac{1}{2}x + 3
$$
\n
$$
x ∈ L(a) \quad \text{or} \quad x = \frac{1}{2}x + 3
$$
\n
$$
x ∈ L(a) \quad \text{or} \quad x = \frac{1}{2}x + 3
$$
\n
$$
x ∈ L(a) \quad \text{or} \quad x = \frac{1}{2}x + 3
$$
\n
$$
x ∈ L(a) \quad \text{or} \quad x = \frac{1}{2}x + 3
$$
\n
$$
x ∈ L(a) \quad \text{or} \quad x = \frac{1}{2}x + 3
$$
\n
$$
x ∈ L(a) \quad \text{or} \quad x = \frac{1}{2}x + 3
$$
\n
$$
x ∈ L(a) \quad \text{or} \quad x = \frac{1}{
$$

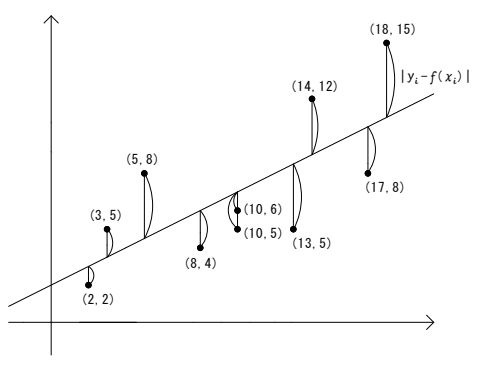